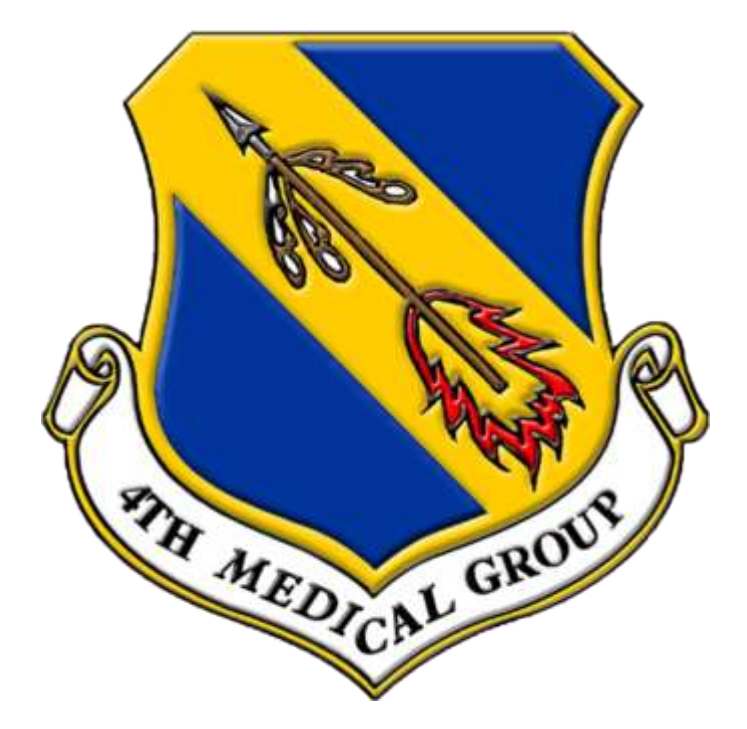

### **MiCare RelayHealth - Secure Messaging**

### **Guide to Getting Started**

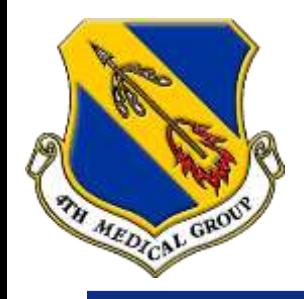

### **MiCare RelayHealth Introduction**

### **Who**

 All Active Duty, dependents, retiree/TRICARE beneficiaries can sign up for MiCare RelayHealth secure messaging.

#### **What**

- Offers real-time solutions to streamline interactions throughout healthcare.
- Connects patients, providers, and pharmacies through secure internet messaging.
- Tool for routine care and is currently not utilized for urgent/acute issues.

### **Why**

- Ultimately saves you travel time and provides a convenient service from the comfort of your own home.
- With a response time within 24 hours, you can feel at ease knowing that your concern has been acknowledged.

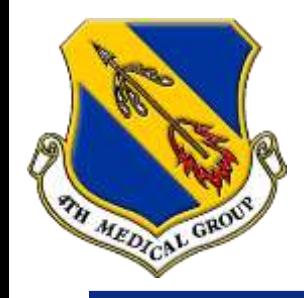

## **Enroll as an Adult Patient (18 and older)** *at Your Clinic*

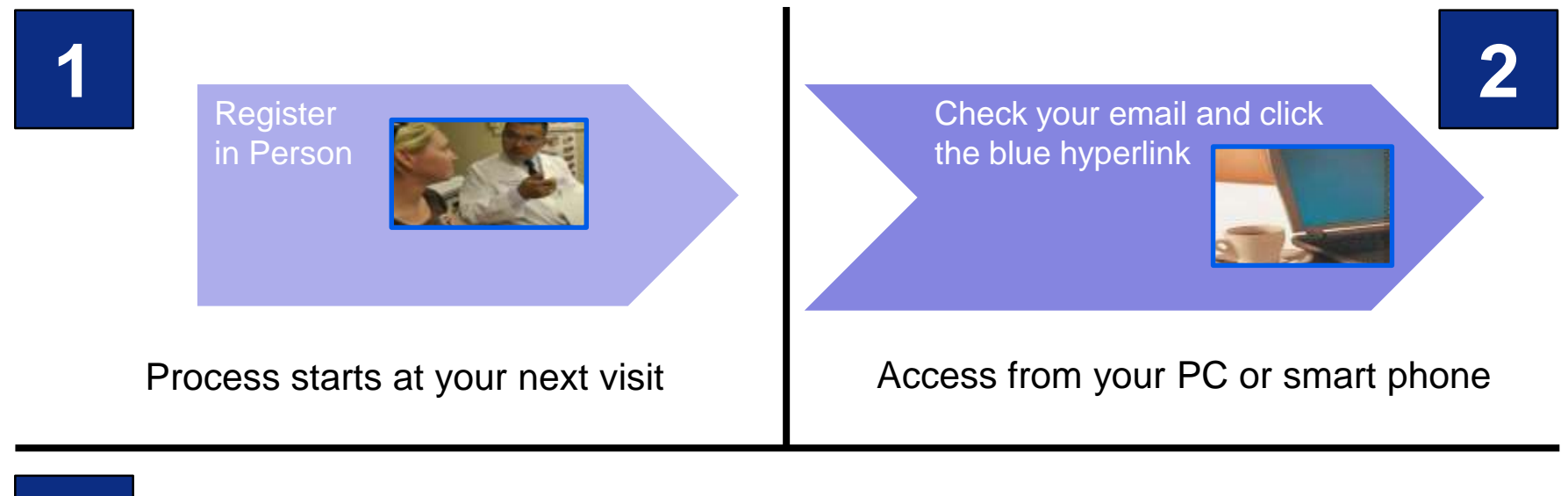

**3**

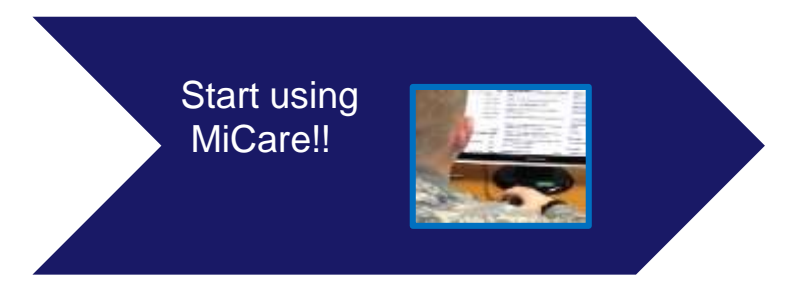

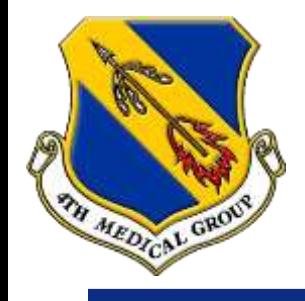

## **Enroll As an Adult Patient (18 and older)** *Online*

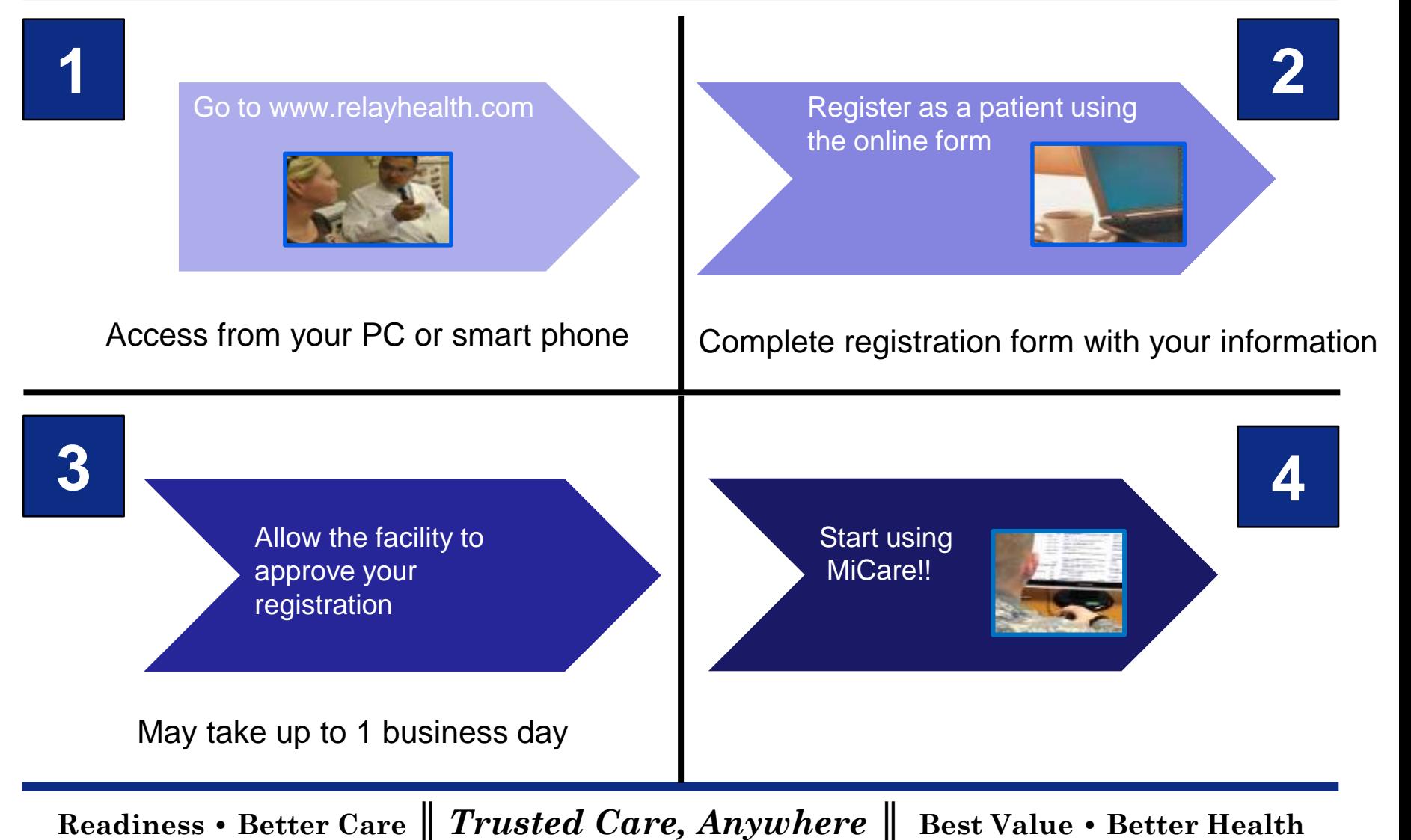

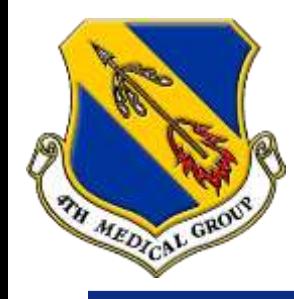

# **Enroll A Dependent Child (17 and younger)** *at Your Clinic*

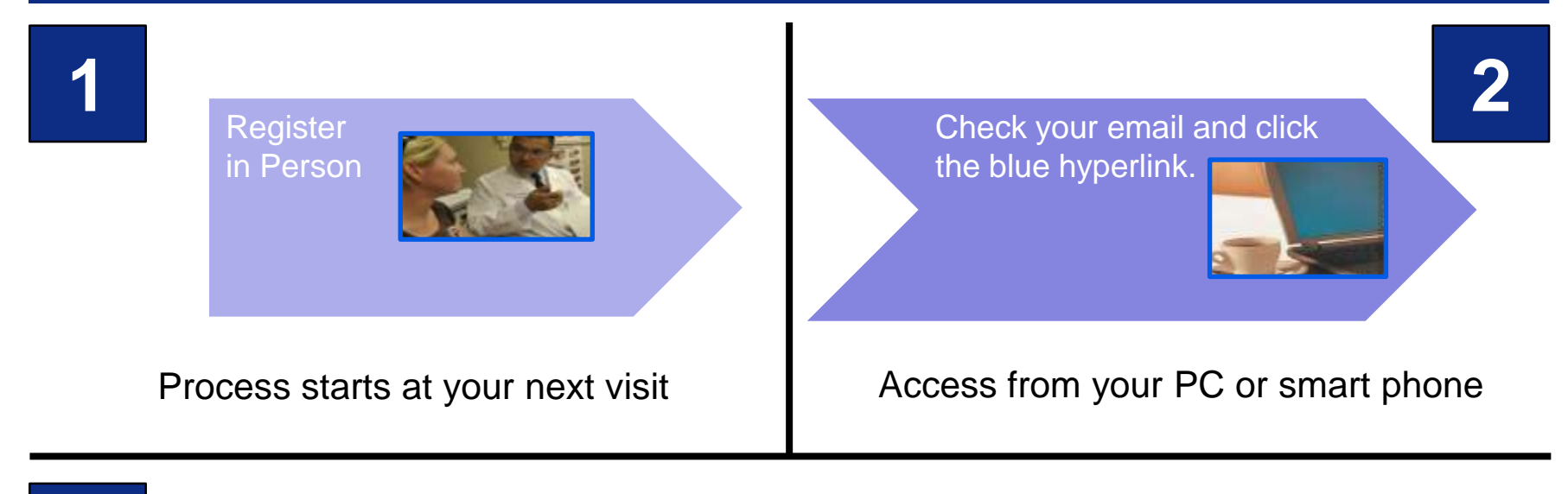

**3**

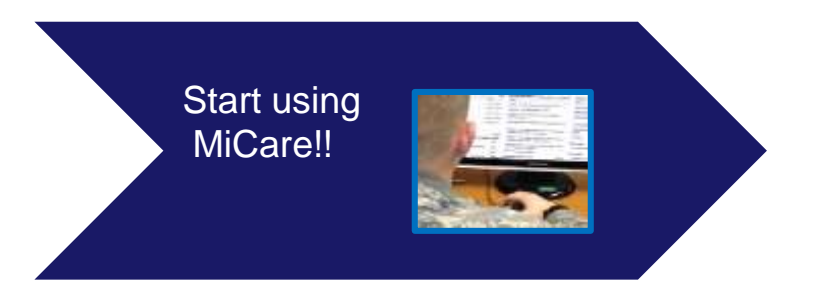

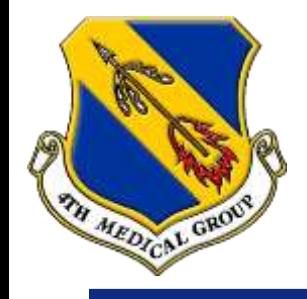

# **Enroll as a Dependent Child (17 and younger)** *Online*

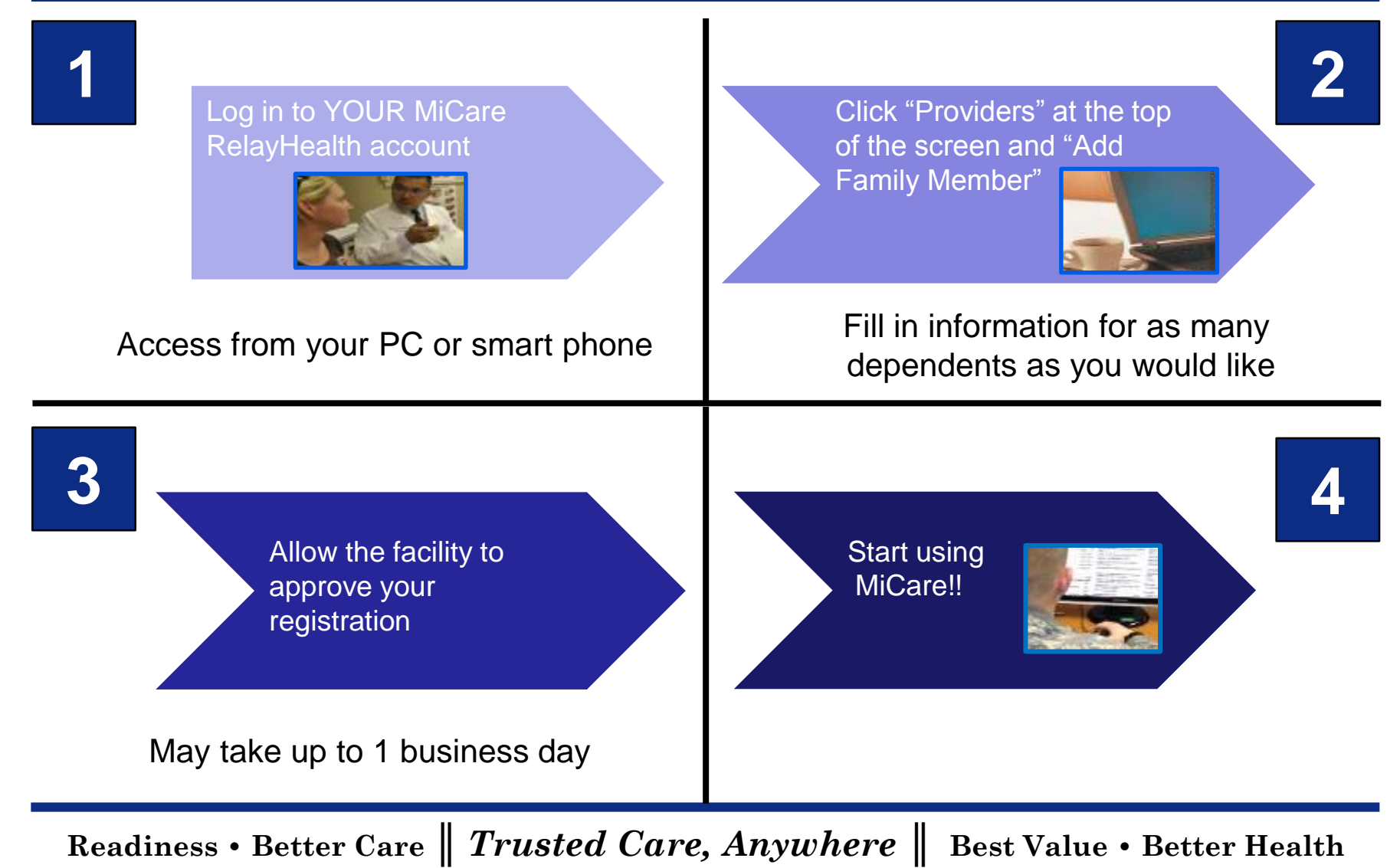

# **Logging in to MiCare RelayHealth** MEDICAL GRO

### Welcome to Your Healthcare Portal

A secure portal for patients and healthcare teams to collaborate and share information

For dependents 17 and younger, a parent's login information will be used to manage the child's information

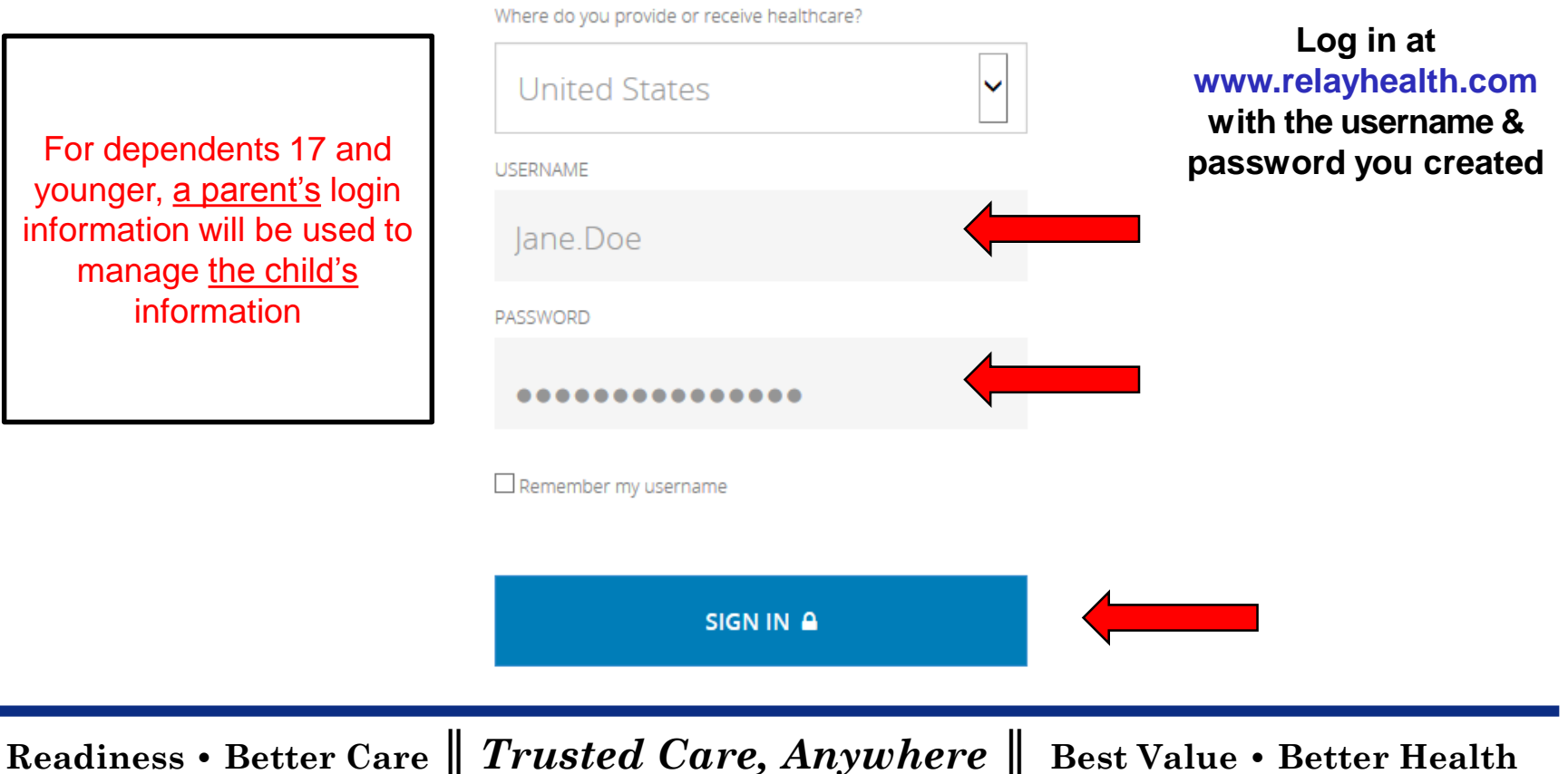

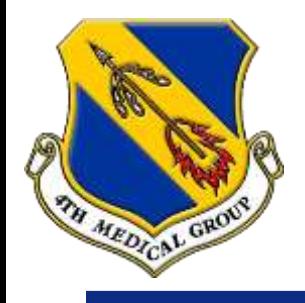

### **How to send a message**

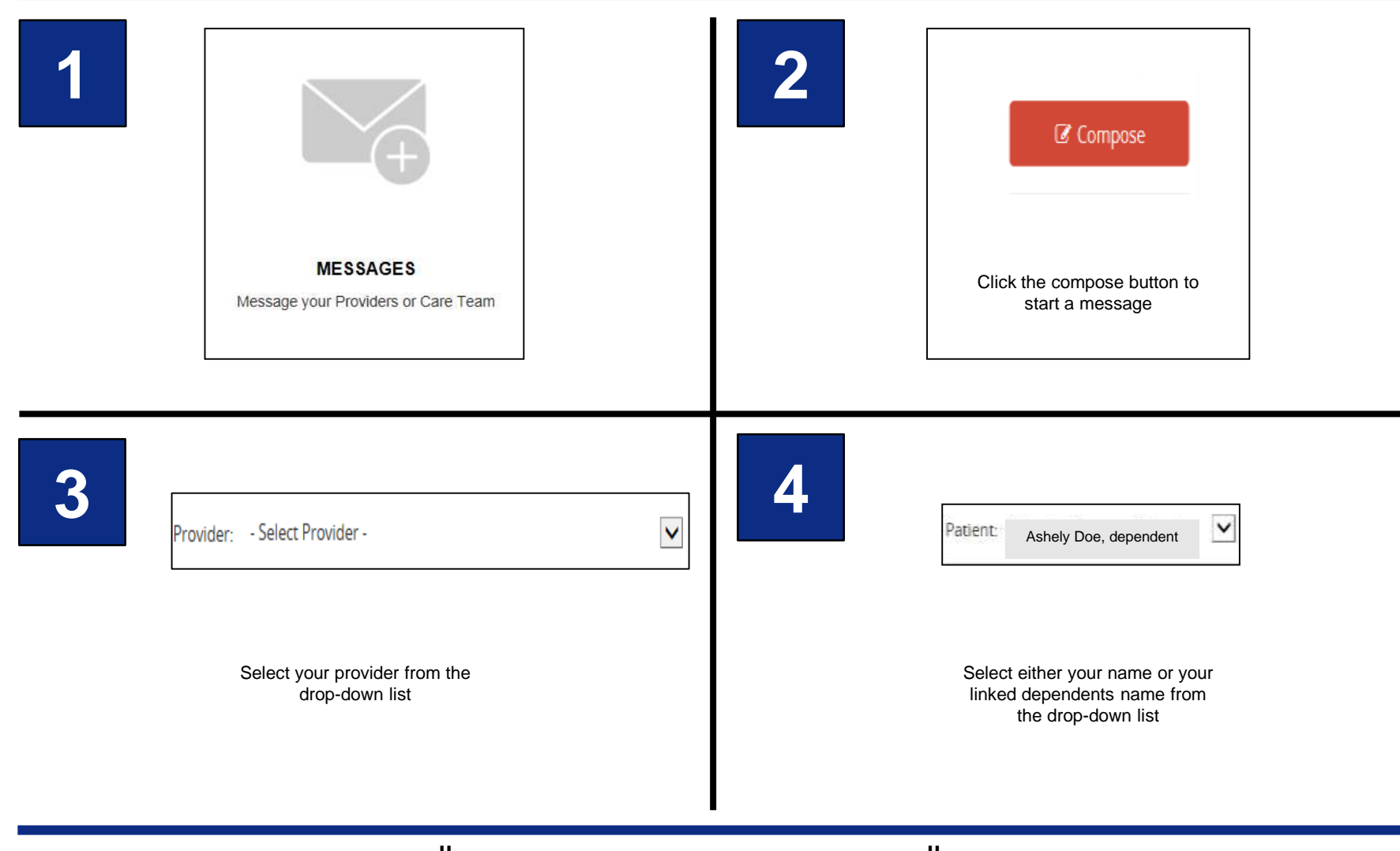

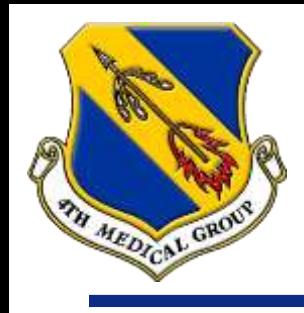

### **How to send a message (cont)**

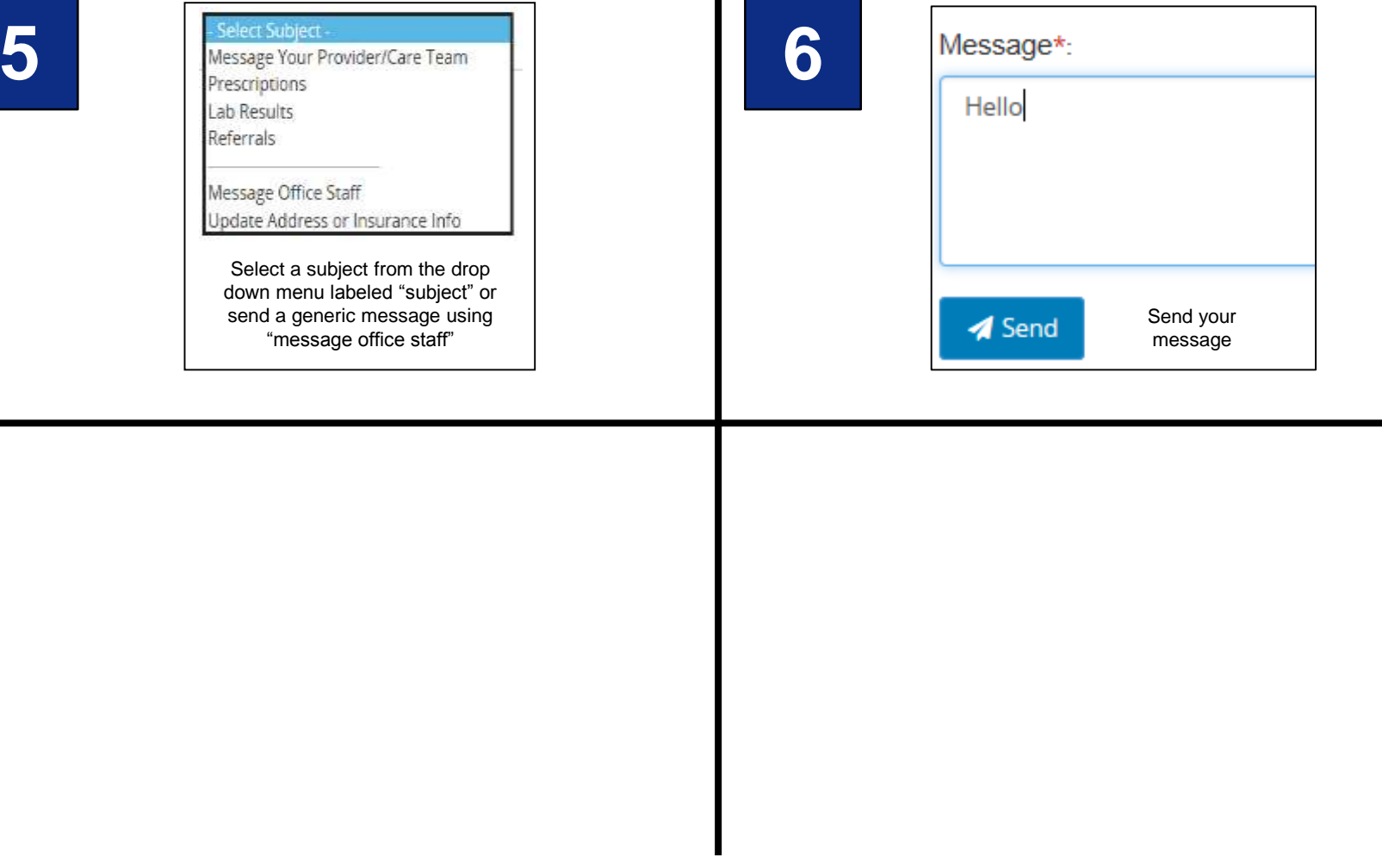

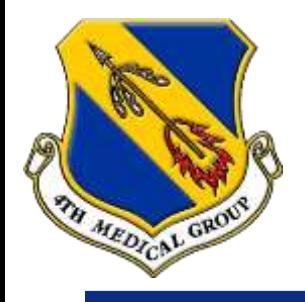

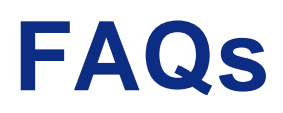

#### **Is there an app?**

- Not specifically. However, you can access:
	- The 4th Medical Group's access application by searching "4th Medical Group" on Apple store or Google Play.
	- Use your browser (desktop, laptop, smartphone, or tablet) at www.relayhealth.com.

#### **How do I contact the MiCare help desk?**

You can reach a MiCare RelayHealth customer service member at (866) 735-2963.

#### **MiCare es accesible en español?**

 Sí, en la configuración de la cuenta, puede seleccionar un idioma de visualización preferido. Sin embargo, no se traducirán todos los mensajes de su equipo PCM.

### **Can I link my child's account with my account if they are 17 and younger?**

- Yes. One parent can register their dependent(s) and link the account(s) to their own account. However, both parents will not be able to access or view their dependent(s) account simultaneously.
- The parent who the dependent child is registered under will manage the dependent(s) account. The other parent will not be able to send messages from his/her own account on behalf of any dependent children unless they are linked to that parents account.
- If you need to switch the parent of the dependent, first remove him or her under the "Health Records"  $\rightarrow$  "Manage Family Members" section. The new parent will then follow the instructions to Enroll a Dependent Child.

### **My dependent is 18 or older. Can I register for them?**

- No. Dependents 18 and older are considered adult patients.
- If you have an adult dependent (18 and older) with special medical mental circumstances, please call the 4th Medical Group Practice Manager at (919) 722-1082 to review specific details and possible registration.

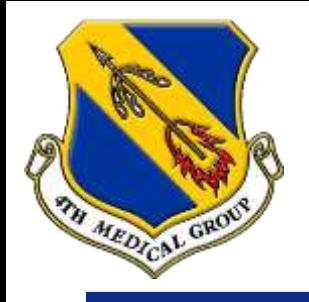

### **FAQs Continued**

#### **Will my dependent be able to see my (the parent's) medical record?**

 No. This information is only available to the dependents if you provide the dependent with your login information (username and password).

#### **Will the parent be able to see everything listed in the dependent MiCare account?**

- Yes. The parent that has their account linked with the dependent child, will have full access to the dependent's medical record.
- **My dependent just turned 18 and we had a MiCare RelayHealth account when he/she was a child. What should I do now?**
	- The system will prompt you to remove your dependent under the "Health Records"  $\rightarrow$  "Manage Family Members" section 90 days before his or her 18<sup>th</sup> birthday and every 30 days after. Once he or she is removed, the patient must re-register with a unique username and password, and the system will merge the accounts.

### **How do I see my previous medical record i.e. labs, radiology, etc.?**

 MiCare Relayhealth no longer has the capability to allow access to view your medical records. However, all of that information can be viewed in real-time at TRICARE Online by clicking the "Blue Button". Use the link to logon: https://www.tricareonline.com/portal/page/portal/TricareOnline/Portal

### **How do I find/select SJAFB's pharmacy?**

Search for "Thomas Koritz Clinic Pharmacy".

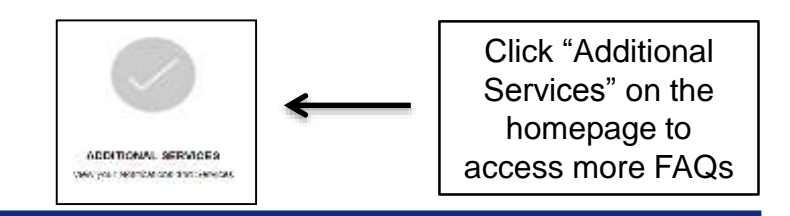